### **IBM i と IBM Bluemix の簡単システム連携を検証できます**

IBM i はオンプレミスに配置される SoR (System of Record:情報の記録を主としたシス テム群)として典型的な地位を占めておりますが、昨今のクラウド化や REST を中心とし た疎結合なシステム連携のステージからは離れているように見受けられます。今回行った 検証はその"重厚な"イメージを払拭し、より簡単にクラウド連携が行えることを示すために 行われました。

背景・課題

IBM i は御存知の通り RPG と呼ばれる言語で書かれたプログラムを、5250 エミュレータ のようなターミナルで操作するシステム装置のことを指します。これは非常に単純な仕組 みで構成されているため、非常に高速に動作するように設計されています。しかしこれはク ローズな環境で特定業務に特化されたシステム群であることを示しており、オープンな環 境との相互接続性が犠牲になっていることを意味します。

世の中の流れはますますオープン化、クラウド化の流れが加速しており、このままではクロ ーズなメインフレームやオフコンは無用になるかのような論調になりつつあります。

そこでイグアスとしては長らくお使い頂いている IBM i をクラウド対応させるためのソリ ューションを検証致しました。検証のポイントを以下にまとめました。

#### ポイント

- ・IBM i の堅牢化と、Bluemix の開発容易性の両立
	- IBM i のシステム堅牢性をそのままに、容易にクラウド対応するための基盤と して Bluemix との連携が行えることを検証で確立しました
- ・最新の Watson をはじめとしたコグニティブ環境との融合
- 連携した Bluemix では Watson をはじめとしたコグニティブ、アナリティクス 環境が標準で用意されているため、簡単に連携が行なえます
- ・セキュアなオンプレ環境をセキュアな接続で安全にクラウド化
- Bluemix では Secure Gateway というオンプレとクラウドをセキュアに接続 できるソリューションを標準装備

既存の IBM i は今までの RPG から ILE RPG に変換し、それを IAS で公開する必要があり ます。しかし一般的な API 化のソリューションと比較すると GUI で設定可能で、非常に簡 単に設定が可能です。

またセキュアな接続を行うための Secure Gateway もほとんど GUI で設定可能であり、非 常に少ないリソースで構築することが可能です。

Bluemix はアジャイルな開発環境を提供するツール・チェインをはじめ、java、node.js を 実行するためのランタイム、そして 130 を超えるサービスと呼ばれるアプリケーション群 が簡単に利用可能です。このアプリケーション群には Watson などのコグニティブ・サー ビスが多数含まれております。

# ISC での検証概要

使用したハード/ソフト

・IBM i x1 台

機種: Power720(8202-E4D)の 4core モデル (最大: 28400CPW)

検証区画の割り当ては以下です。

CPU:0.1core(710CPW)

MEM:4GB

・VMware 上の Windows 環境(Secure Gateway クライアント用)

・IBM Bluemix

### 構成図

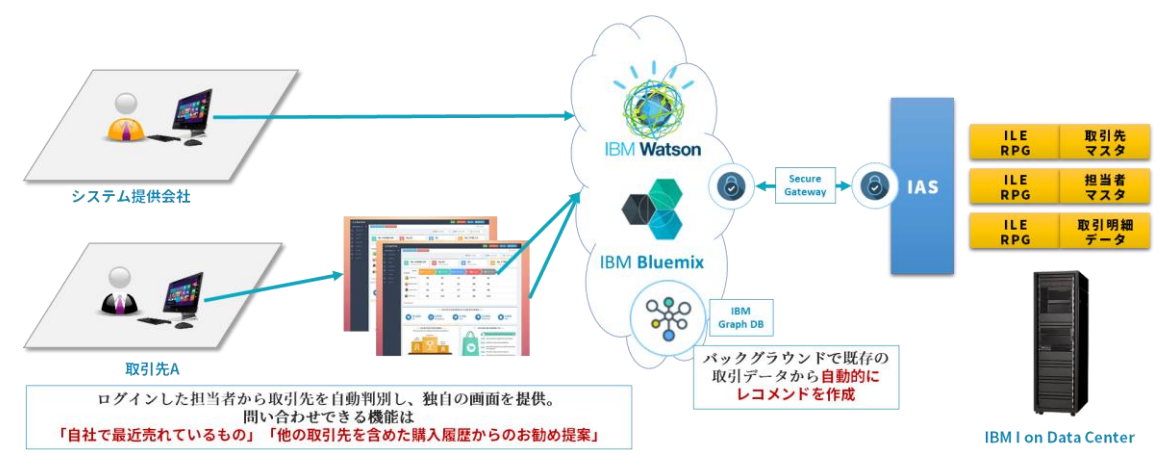

IBM i には ILE RPG のサンプルプログラムを導入し、それを IAS 上で REST API として定 義しました。同じオンプレ環境には Secure Gateway が導入された Windows VM を用意 し、接続作業を行いました。

ここで一度接続が確立されてしまえば、あとは Bluemix 上で IBM i にアクセスするための 仮想アドレスが自動的に Secure Gateway から提供されるため、例えば自作の java アプ リや node.js、Python プログラムから自由に IBM i のプログラムにアクセス可能です。 今回は node.js 上に Node-RED が導入されたボイラー・プレートと呼ばれるテンプレート を使用し、Web アプリケーションのバックエンドとして IBM i にアクセスできる環境を作 成し、検証しました。

サンプルプログラムの導入から、Bluemix 上での実装までは非常に簡単に行えるため、慣 れているお客様であれば 2 日程度あればできる内容ですので、是非ご体験頂ければと思い ます。

### ISC 担当者 (大塚) より

今回の検証は特に IBM i を長く運用されていて、かつあまり他のシステムとの連携を行わ れていないお客様に実施頂きたい内容と考えております。REST API は http のプロトコル ベースで簡単に接続が行えることから、非常に多くのクラウドシステムで採用されていま す。読む、書く、更新する、削除するという基本的な動作は全て行えて、かつ簡単な仕組み ですので、ぜひ一度体験頂ければと思います。

## パートナーさまの声

今回は IBM 様と共同で実施し、非常に早く、そして非常に簡単に実装されたことについて 驚いておりました。IBM 様としてもこのソリューションモデルは非常に注目しているとの ことでしたので、今後共継続して検証を行っていきたいと考えております。

関連リンク

※導入に関わる関連リンク先は全て英語ですので、弊社にて日本語化したファイルをご用 意しております。ご入用の方はお申し付け下さい。

用語:

REST API:

Qiita に詳しい記事がありますので、こちらをご参照下さい。 <http://qiita.com/TakahiRoyte/items/949f4e88caecb02119aa>

コグニティブ、Watson:

一言で Watson と言っても非常に多くのサービスがあります。下記リンクをご覧ください。 <https://www.ibm.com/watson/jp-ja/>

Secure Gateway:

すいません、こちらは英語版のみとなります。

[https://console.bluemix.net/docs/services/SecureGateway/secure\\_gateway.html](https://console.bluemix.net/docs/services/SecureGateway/secure_gateway.html)

IBM i ILE RPG cloud integration sample with IBM Bluemix:

<https://www.ibm.com/developerworks/ibmi/library/i-ile-rpg-cloud-integration/>

Building a REST service with integrated web service server for IBM i Part 1: <https://www.ibm.com/developerworks/ibmi/library/i-rest-web-services-server1/>

Building a REST service with integrated web service server for IBM i Part 2: <https://www.ibm.com/developerworks/ibmi/library/i-rest-web-services-server2/>

Building a REST service with integrated web service server for IBM i Part 3: <https://www.ibm.com/developerworks/ibmi/library/i-rest-web-services-server3/>